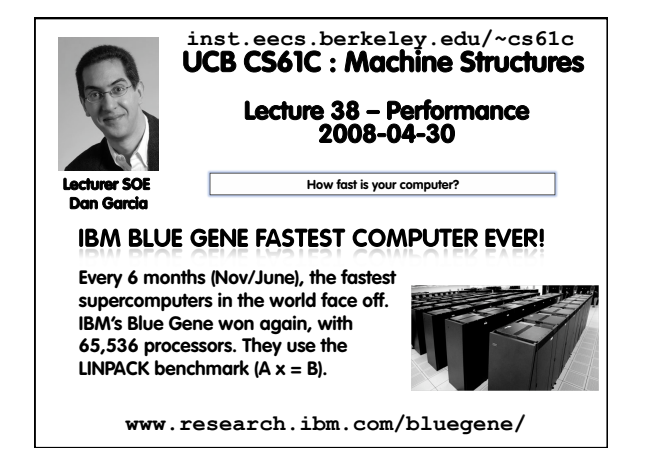

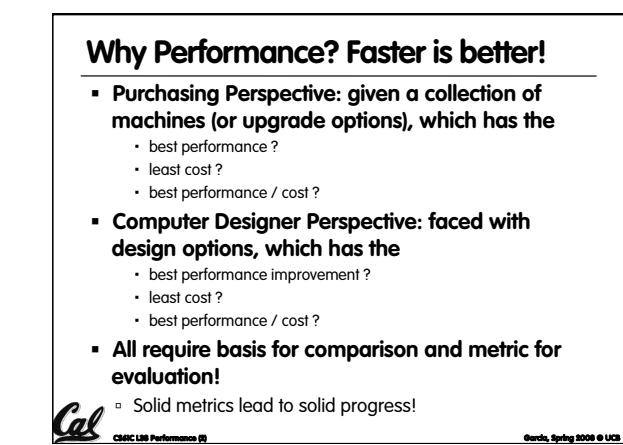

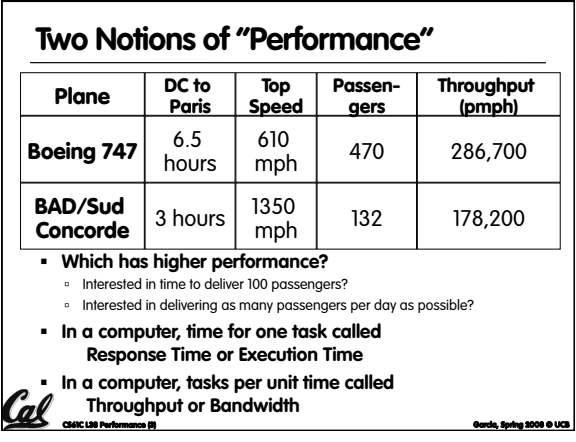

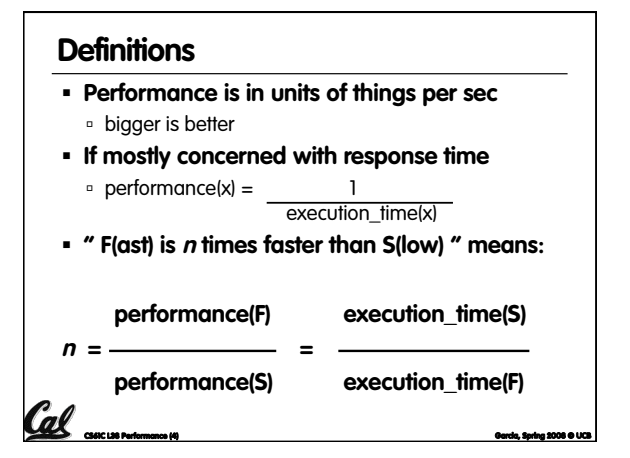

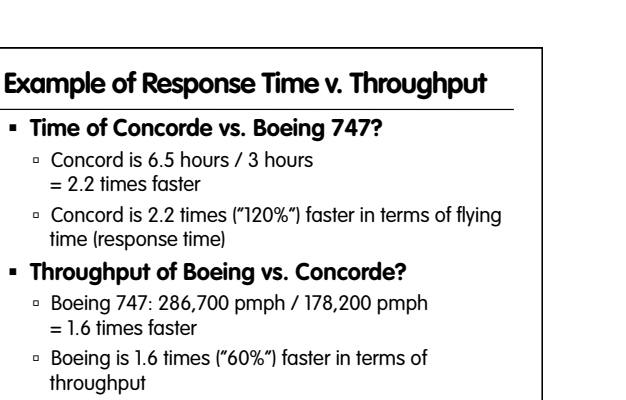

**We will focus primarily on response time.** 

CS61C L38 Performance (5) Garcia, Spring 2008 © UCB

### **Words, Words, Words…**

- **Will (try to) stick to "n times faster"; its less confusing than "m % faster"**
- **As faster means both decreased execution time and increased performance, to reduce confusion we will (and you should) use "improve execution time" or "improve performance"**

CS61C L38 Performance (6) Garcia, Spring 2008 © UCB

#### **What is Time?**

Cal

- **Straightforward definition of time:** 
	- **DED** Total time to complete a task, including disk accesses, memory accesses, I/O activities, operating system overhead, ...
	- "real time", "response time" or "elapsed time"
- **Alternative: just time processor (CPU) is working only on your program (since multiple processes running at same time)** 
	- "CPU execution time" or "CPU time"
	- o Often divided into system CPU time (in OS) and user CPU time (in user program)

CS61C L38 Performance (7) Garcia, Spring 2008 © UCB

### **How to Measure Time?**

- **Real Time** ⇒ **Actual time elapsed**
- **CPU Time: Computers constructed using a clock that runs at a constant rate and determines when events take place in the hardware** 
	- These discrete time intervals called clock cycles (or informally clocks or cycles)
- **Length of clock period: clock cycle time** (e.g., ½ nanoseconds or ½ ns) and clock rate (e.g., 2 gigahertz, or 2 GHz), which is the inverse of  $f$  the clock period; use these!

CS61C L38 Performance (8) Garcia, Spring 2008 © UCB

**Measuring Time using Clock Cycles (1/2) CPU execution time for a program**  Units of [seconds / program] or [s/p]  **= Clock Cycles for a program x Clock Period**  Units of  $[s/p] = [cycles / p] \times [s / cycle] = [c/p] \times [s/c]$  **Or = Clock Cycles for a program [c / p] Clock Rate [c / s]**  <u>ununununununun </u>

CS61C L38 Performance (9) Garcia, Spring 2008 © UCB

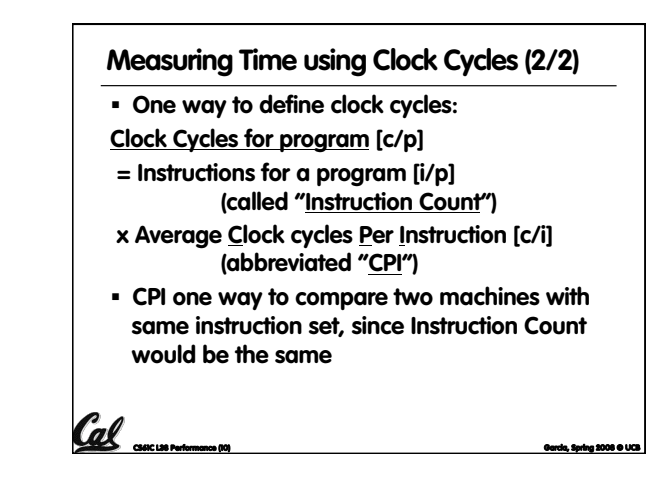

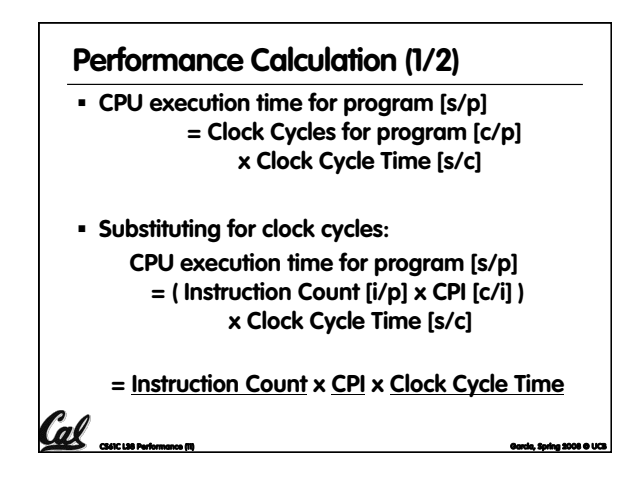

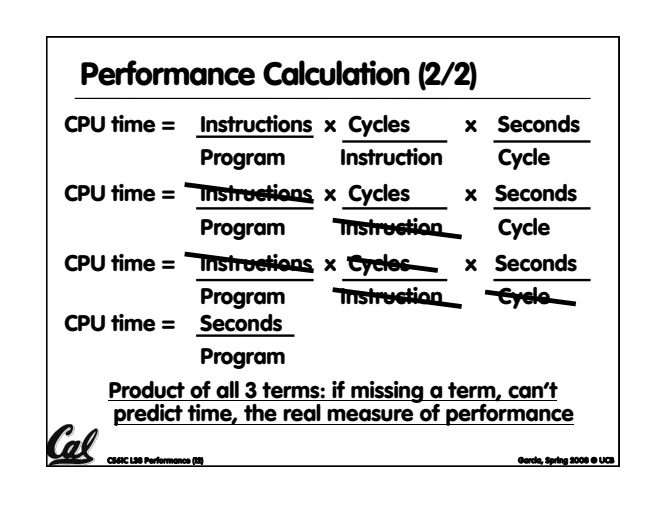

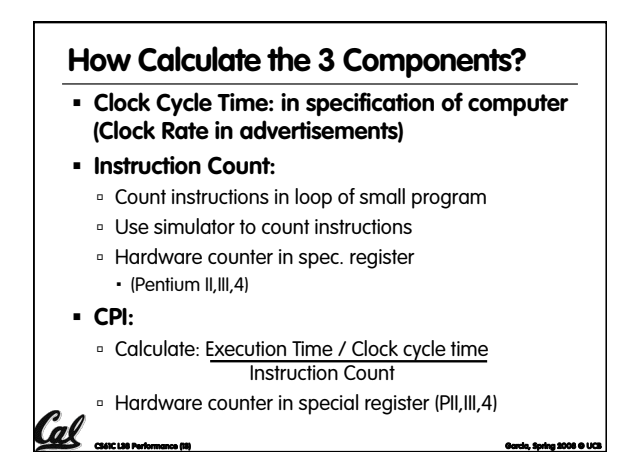

## **First calculate CPI for each individual instruction (add, sub, and, etc.) Next calculate frequency of each individual instruction Finally multiply these two for each instruction Calculating CPI Another Way**

**and add them up to get final CPI (the weighted sum)** 

CS61C L38 Performance (14) Garcia, Spring 2008 © UCB

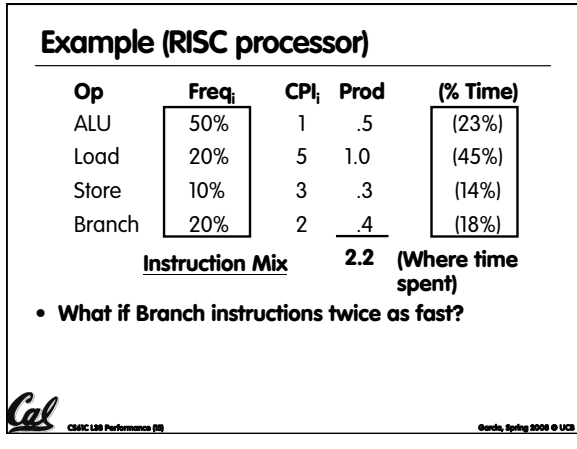

# **What Programs Measure for Comparison?**

- **Ideally run typical programs with typical input before purchase,** 
	- **or before even build machine**

 $\mathcal{C}$ al

Cal

- Called a "workload"; For example:
- Engineer uses compiler, spreadsheet
- □ Author uses word processor, drawing program, compression software
- **In some situations its hard to do** 
	- Don't have access to machine to "benchmark" before purchase

CS61C L38 Performance (16) Garcia, Spring 2008 © UCB

Don't know workload in future

### **Benchmarks**

Cal concern

- **Obviously, apparent speed of processor depends on code used to test it**
- **Need industry standards so that different processors can be fairly compared**
- **Companies exist that create these benchmarks: "typical" code used to evaluate systems**
- **Need to be changed every ~5 years since designers could (and do!) target for these standard benchmarks**

### $\ell$ al anima **Standard Performance Evaluation Corporation (SPEC) SPEC CPU2006**  CINT2006 12 integer (perl, bzip, gcc, go, ...) CFP2006 17 floating-point (povray, bwaves, ...) All relative to base machine (which gets 100) Sun Ultra Enterprise 2 w/296 MHz UltraSPARC II They measure System speed (SPECint2006) System throughput (SPECint\_rate2006) **www.spec.org/osg/cpu2006/ Example Standardized Benchmarks (1/2)**

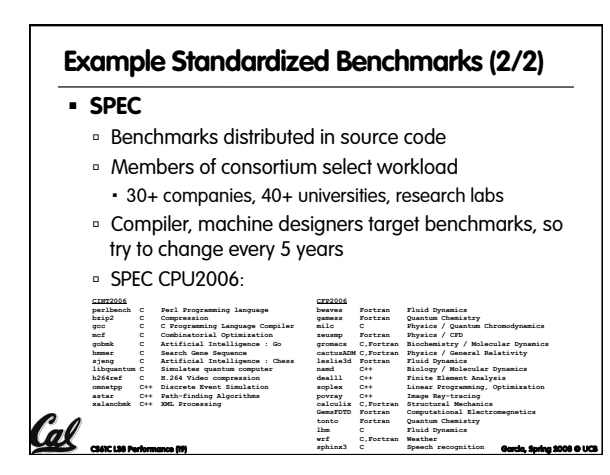

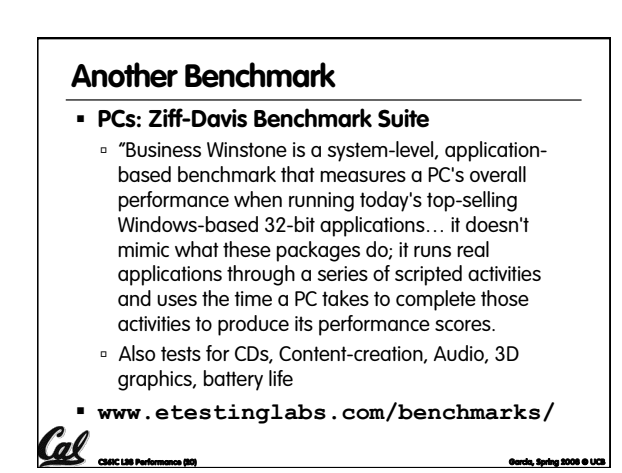

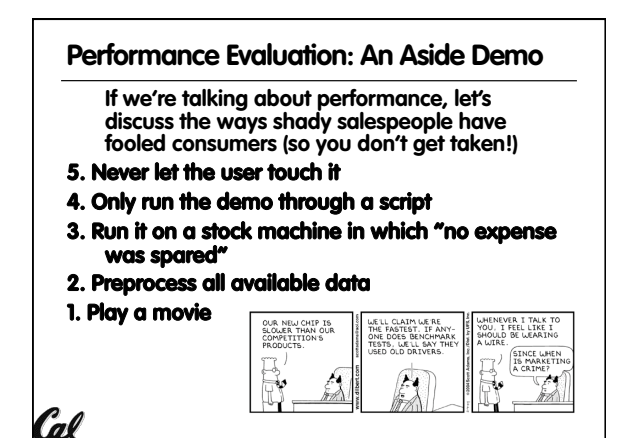

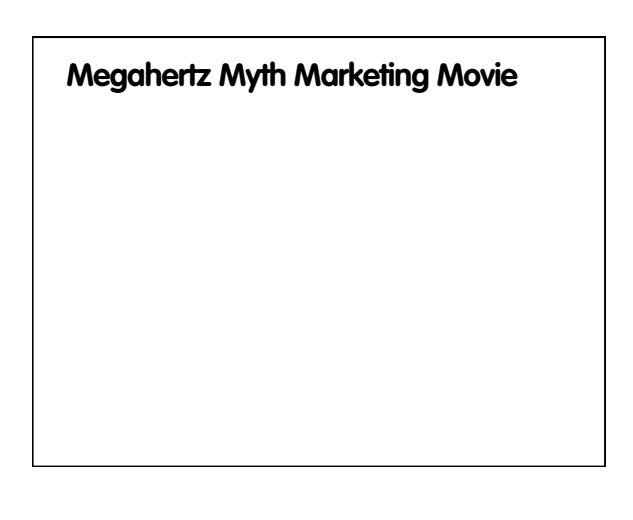

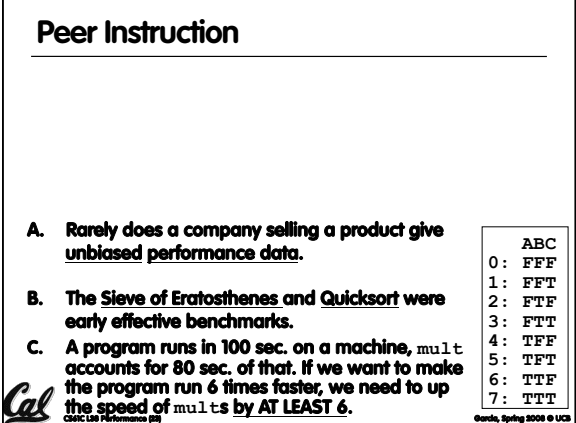

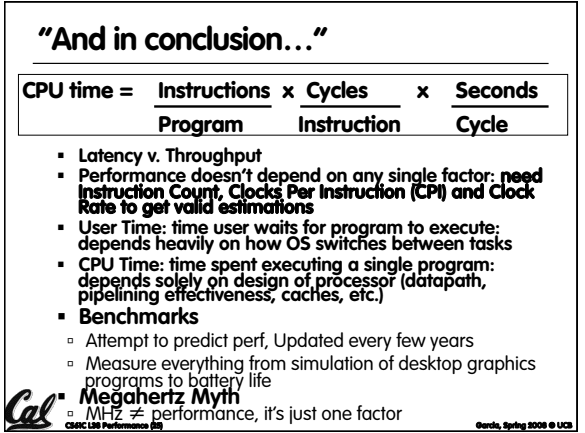